**الباب الثالث منهج البحث**

**أ. مدخل البحث ونوعه**

أساليب العلمية في البحث تنقسم إلى قسمين رئيسين هما منهج البحث الكيفي )*Qualitative* )والكمي )*Quantative*)، فمنهج البحث الكيفي ىي الذى نعتمد فيو بشكل أساس على الكلمات والعبارات يف مجيع عمليات البحث: مجع ادلادة العلمية وتحليلها وعرض نتائج البحث. إما منهج البحث الكمي هي الذي نعتمد على الارقام عند تحليل المادة العلمية بخا<mark>ص</mark>ة. <sup>'</sup>

وأما منهج البحث <mark>في هذا ا</mark>لبحث هي <mark>الب</mark>حث والتطوير *(R & D) بمدخ*ل الكمي *Quantative)*، لأن ا<mark>لبح</mark>ث الب<mark>احث يعلّ مواد تع</mark>ليم اللغة العربية لتنمية المهارات اللغوية للمدرسة المتوسطة ويب<mark>حث</mark> فعالي<mark>تها في الظرف المراق</mark>بة. <sup>٢</sup>

## **ب. مجتمع البحث وعينته**

عيّنة البحث هو جزء من الجملة ومزية الذي ملك السكاني، فيأخذ العينة من السكاين الذي يستطيع رموز منها. عدد الطلبة يف الفصل السابع دبدرسة مقام التحرير ادلتوسطة اإلسالمية طوبان .28 اما عينة يف البحث سيستعمل عينة ادلنهك ) *Sampling Jenuh* )ألن عدد العينة صغَت وكل الطلبة ذلا عينة البحث.

 $\overline{a}$ 

<sup>.&</sup>lt;br>الدكتور سعيد اسماعيل صيني، *قواعد أساسية في البحث العلمي* (بيروت : مؤسسة الرسالة، ١٩٩٤م − ١٤١٥هـ) ٨٤-٨٥.

<sup>2</sup> Sugiono, *Metode Penelitian dan Pengembangan; Research and development* (Bandung : Alfabeta,  $Y \cdot Y$ ,  $Y \cdot Y$ ,

**ج. تصميم البحث**

يجري الباحث تجربته على تصميم محموعة واحدة بالاختبار القبلي والبعدي ويستخدم لمعرفة فعالية متغير المستقبل (تصميم المواد التعليمية) في المتغير التابع (لتنمية مهارات لغوية).

**د. أدوات جمع البيانات**

يعترب أدوات مجع البيانات وىي ادلالحظة، وادلقابلة، واالختبار، واالستبانات

- ١. الملاحظة وهي طريقة جمع البيانات يحفظها بمباشرة أو عكسها وتكتبها في أدوات جمع الملاحظة، والحالات المتبع السلوك وجماد وغير ذلك. " وتعتبر ايضا الملاحظة هي طريقة لجمع البيان<mark>ات</mark> بمراقبة نشا<mark>ط أو</mark> عملية التي يحدث في المدرسة. <sup>٤</sup> في هذه العمليّة تنظر وتل<mark>احظ</mark> الب<mark>اح</mark>ث كيف أح<mark>وال</mark> التعليم والتعلم في المدرسة من حيث مواد التعليمية، و<mark>الط</mark>ريقة، <mark>والوسائل، و</mark>حرك<mark>ة ال</mark>طلبة في التعلم، من هذه العمليّة تنال الباحث البيانات <mark>سو</mark>ف تب<mark>حث في هذا البحث</mark>.
- .2 المقابلة وهي طريقة جمع البيانات شفويا بمصدر المقابلة، ومحادثة موجهة بين الباحث والشحص أو اشخاص آخرين هبدف الوصول إىل حقيقة أو موقف معُت يسعى الباحث للتعرّف عليه من أجل تحقيق أهداف الدراسة.<sup>0</sup>
- .3 اختبار ىي طريقة مجع البيانات باختبار يف البحث والتطوير يشمل اختبار القبلي واختبار البعدي )*Pretest and Posttest*). اختبار القبلي يستعمل دلعرفة وضع األول قبل يعطي معاملة بمواد تعليم اللغة العربية، وإما اختبار البعدي يستعمل لمعرفة وضع الموضع بعد يعطي معاملة بمواد تعليم اللغة العربية.

 $\overline{a}$ 

<sup>&</sup>lt;sup>7</sup> Wina Sanjaya, *Penelitian Pendidikan* (Jakarta : Kencana Prenada Media Group,  $\gamma \rightarrow \gamma$ ,  $\gamma \rightarrow \gamma$ <sup>\*</sup> Nana Syaodih Sukmadinata, *Metode Penelitian Pendidikan* (Bandung : PT Rosdakarya, <sup>1</sup> · <sup>1</sup>),  $\mathbf{Y}$ .

<sup>°</sup>رجاء وحيد دويدري، *البحث العلمي: أساسيّته النظريّة وممارسته العمليّة* (دمشق: دار الفكر، ٣١٧، ٣١٧.

- .4 االستبانة ىي أداة مفيدة من أدوات البحث العلمي للحصول على احلقائق، والتواصل إلى الوقائق والتعرّف على الظروف والأحوال ودراسة المواقف والاتجاهات والآراء، يساعد الملاحظة ويكملها، وهو في بعض الأحيان الوسيلة العمليّة الوحيدة للقيام بالدراسة العلميّة.<sup>٦</sup>
	- **ه. خطوات إعداد مواد التعليمية**

ىي اخلطوات اليت دير هبا الباحث يف إعداد مواد التعليمية وإنتاجها وىي تدل عليها ىذه الصورة :

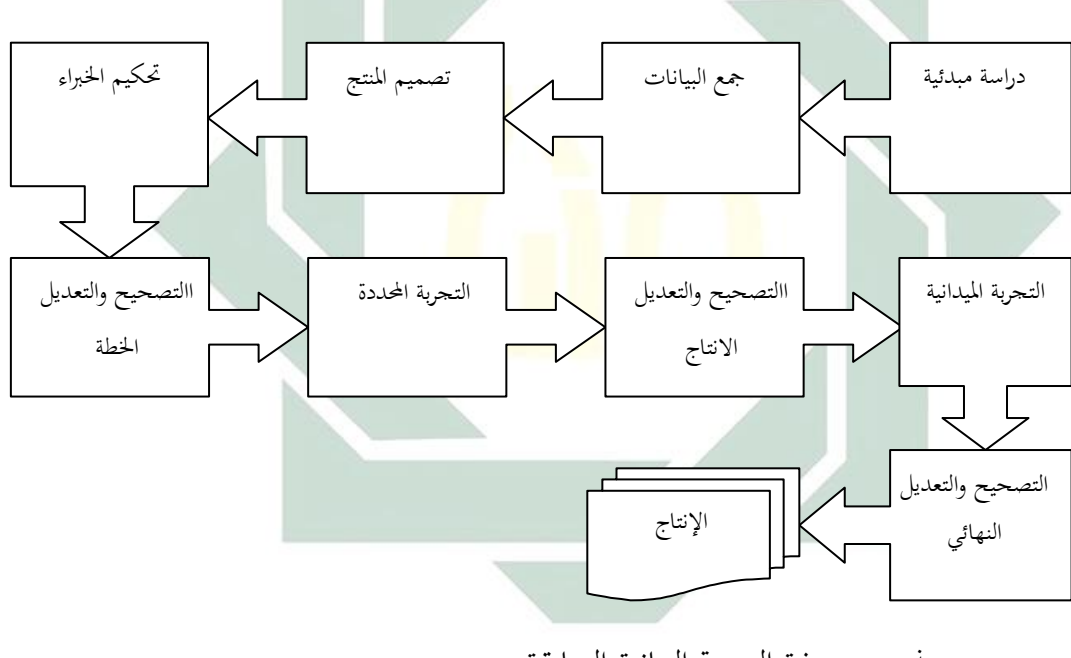

وىذه ىي صفة الصورة البيانية السابقة :

**.1 دراسة مبدئية**

دراسة مبدئية أو مالحظة أول خطوة ىو أن يذىب الباحث إىل الفصل ليقوم بالملاحظة المباشرة على الظاهرة أو المشكلات في عملية التعليم والتعلم. وخاصة في

<sup>7</sup>نفس المرجع، ٣٢٩.

 $\overline{a}$ 

المهارات اللغوية الدرسين باللغة العربية ويحلل الأخطاء فيها ويعين حاجات التعليم والتعلم.

**.2 التخطيط** 

وبعد تعيين التعليم بدأ الباحث أن يكتب خطة تحتوي على شكل المواد التعليمية وهدفها والمستوى الذي يؤلف له الكتاب ومحتوياته ومفرداته وتدريباته وغير ذلك.

**.3 تصميم مواد التعليمية** 

تصميم مواد التعليمية واخلطة الثالثة ىي تصميم مواد التعليمية يف شكل الكتاب التعليمي، <u>يحد<mark>د</mark> له الباحث على</u> مهارات لغوية لفصل السابع في المدرسة المتوسطة تحت المن<mark>هج</mark> الد<mark>راسة. أما م</mark>ن نا<mark>حية</mark> المحتوى اللغوي فيقدم الكتاب المفردات والتراكيب السهلة <mark>وك</mark>انت ا<mark>لمادة التعليمي</mark>ة تس<mark>تم</mark>د من حياة الدارسين اليومية. وأما من ناحية المحتوى الث<mark>قا</mark>في فإن<mark>ه محتوى عام وعرب</mark>ي وإسلام<sub>ى</sub> ويناسب عمر الدرسين ومستواهم التعليمي، وفي كل نهاية المادة تدريبات.

**.4 تحكيم الخبراء**

ىو عملية يقوم هبا اخلرباء لتقييم ادلواد التعليمية حىت يعرف بعد ذلك ادلزايا والقصور منها. يستخدم الباحث االستبانة للحصول على البيانات ونتائج التحكيم ويكون نوع االستبانة مغلقا ومقيدا حيث يطلب من احلاكم اختيار االجابة من الاجابات الموجودة فيها لتقييم المواد التعليمية. والاستبانة التي استخدمها على نُحج مقياس ليكت )Likert )بالدرجات األربع. ومعيار الدرجات فيما يلي : 1( درجة 1 : إذا كان احملكم يعطي النتيجة ضعيف جدا 2( درجة 2 : إذا كان احملكم يعطي النتيجة ضعيفا 3( درجة 3 : إذا كان احملكم يعطي النتيجة جيد

**4(** درجة 4 : إذا كان احملكم يعطي النتيجة جيد جدا ولتحليل البيانات تقييم وتصديق الخبراء لكل بند قيستخدم الباحث المعادلة التالية :

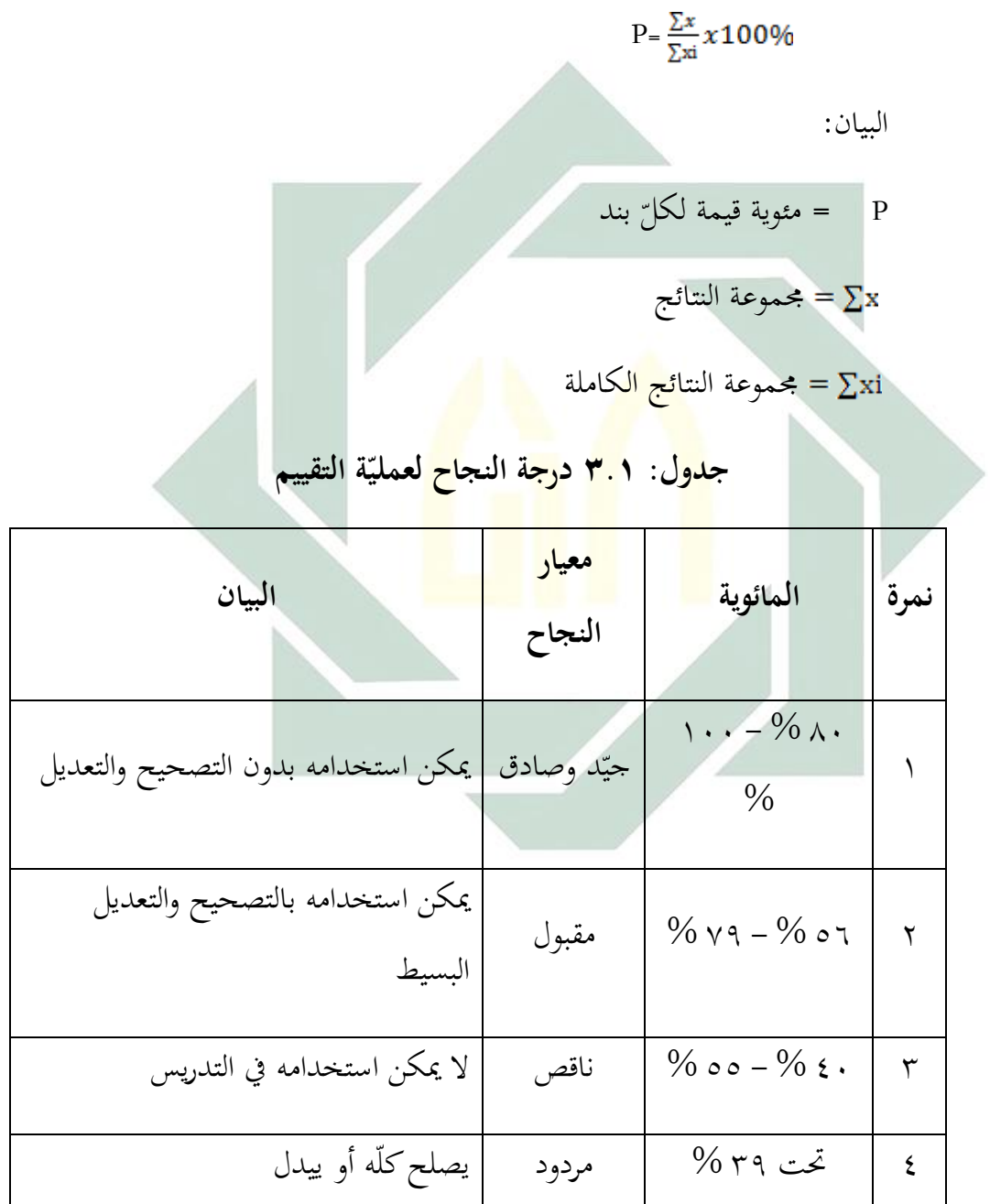

- **.5 تصحيح وتعديل 1** بعد أن حصل الباحث على التقييم والتصديق مع االشرافات من اخلرباء فأسرع إلى تصحيح وتعديل ما وجده من الأخطاء والنقصان في إعداد مواد التعليمية حتى تكون ادلواد ديكن استخدامها يف التدريس.
	- **.6 تجربة محددة**

لتجربة المحددة هي أن يجري الباحث تجربة مواد التعليمية المصممة إلى إعداد زلدد من الطالب للحصول على ادلعلومات من فعالية ادلواد ادلعدة مع توزيع الاستبانة عليهم. وذلك بعد تصحيح الكتاب وتعديلة نتيجة التقويم والتصديق من اخلرباء.

- **.7 تصحيح وتعديل 2** بعد أن جر<mark>ت ت</mark>حربة ال<mark>حددة فيقوم</mark> البا<mark>حث</mark> بإتمام ما وجده من النقصان في مواد التعليمية.
	- **.8 تجربة الميدانية**

بعد قام الباحث بالتصحيح والتعديل فيذىب دبواد التعليمية إىل الفصل ليجري تحربة الميدانية لمعرفة مدى فعاليتها. وذلك بعد قام بالاختبار القبلي على الطلاب للكشف عن مقدرتهم قبل تحربة مواد التعليمية. وبعد التحربة يجري الاختبار البعدي للكشف عن مقدرهتم مع توزيع االستبانة على الطالب بعد االختبار.

**.9 تصحيح وتعديل النهائي**

هذا التصحيح يقوم الباحث إذا وجد النقصان من مواد التعليمية بعد تحربة ادليدانية وإال فال حيتاج إىل تصحيح والتعليل، وديكن بعد ذلك إنتاجها وتعميمها.

- **و. أساليب تحليل البيانات** يستخدم الباحث لتحليل البيانات عدة طرائق كما يلي :
- **.1** "إختبار t "أو " t إختبار" لتحليل البيانات اليت حيصل عليها الباحث خالل االختبار القبلي والبعدي. ىذا االختبار يستخدم لالكتشاف عن التفاوت أو المساوة بين الحالتين أو معاملتين على أساس المقارنة بين الوسط الحسابي أو المعدل من الحالتين.<sup>›</sup> ويتم إجراء تحليل البيانات بمذا الإختبار من خلال الخطوات الإخصائية التالية :<sup>^</sup>

**أوّلا**: جدول نتائج الإختبارين وتفاوتهما على النحو التإلى: **جدول: 3.2 نموذج جدول نتائج اإلختبار القبلي والبعدي وتفاوتهما** 

| $\mathbf{d}^{\mathbf{v}}$                                                            | التفاوت (d)                                            | البعدي | القبلى              | أسم <mark>اء الع</mark> ينة |                         | رقم |
|--------------------------------------------------------------------------------------|--------------------------------------------------------|--------|---------------------|-----------------------------|-------------------------|-----|
|                                                                                      |                                                        |        |                     |                             |                         |     |
|                                                                                      |                                                        |        |                     |                             | المجموع                 |     |
| <b>ثانيا</b> : تعيين معدل التفاوت بين الإختبار القبلي والإختبار البعدي. وهذا يتمّ من |                                                        |        |                     |                             |                         |     |
| قسمة محموع تفاوت النتائج يعدد العينة، وإيجازه ما يلي:                                |                                                        |        |                     |                             |                         |     |
|                                                                                      |                                                        |        |                     |                             | $Md = \frac{\sum d}{n}$ |     |
|                                                                                      |                                                        |        |                     |                             | البيان:                 |     |
|                                                                                      | الوسط الحسابي أو المعدل من التفاوت بين الإختبار القبلي |        |                     |                             | Md                      |     |
|                                                                                      |                                                        |        | والإختبار البعدي.   |                             |                         |     |
|                                                                                      |                                                        |        | مجموع تفاوت النتائج |                             | $\Sigma$ d              |     |

M. Subana & Sudrajat, *Dasar-dasar Penelitian* (Bandung : Pustaka Setia,  $\{\cdot\cdot\cdot\}$ ),  $\circ \wedge$ .

 $\ddot{\phantom{a}}$ 

 $\delta$  Ibid.,  $101 - 10$ .

18. 
$$
\frac{1}{2}
$$
  $\frac{1}{2}$   $\frac{1}{2}$  <math display="inline</p>

**.2** ربليل البيانات من االستبانة بطريقتُت، أوال حبساب درجات التقييم لكل موقف يختاره الطالب. ثانيا بتعيين النسبة المأوية والمقارنة بينهما. ويستخدم الباحث في ىذا البحث االستبانة قبل تطبيق ادلواد العليمية على هنج مقياس غوت مان Guttman(. وشكل االستبانة مغلقة أو مقيدة حيث يطلب من الطالب اإلجابة من الإجابات الموجودة فيها. وتقييم الدرجات كما يلي :

مقياس غوت مان

- نعم : 1

 $\cdot$  :  $\sqrt{2}$ 

وتعتبر درجا<mark>ت الموافقة راجحة إذ</mark>ا كان المجموع من نتائج كل تعبير واحد وخمسين من ما<mark>ئة فصاعد</mark>ا. و<mark>إذا كان أقل</mark> من ذلك تعتبر درجة الموافقة مرجوحة. ويتم تعيين الن<mark>سبة</mark> المأوي<mark>ة م</mark>ن <mark>خلال العملية</mark> التالية :  $\mathbf{P} = \frac{\sum x}{\sum x_i} \mathbf{X} \cdot \cdot \mathbf{Z}$ البيان: **:** P مئوية قيمة لكلّ رقم رلموع إجابات كل تعبَت **: :** عدد العينة

**.3** البيانات من ادلقابلة يتم ربليلها من خالل سرد إجابات ادلدرسُت من األسئلة ادلوجهة إليهم.